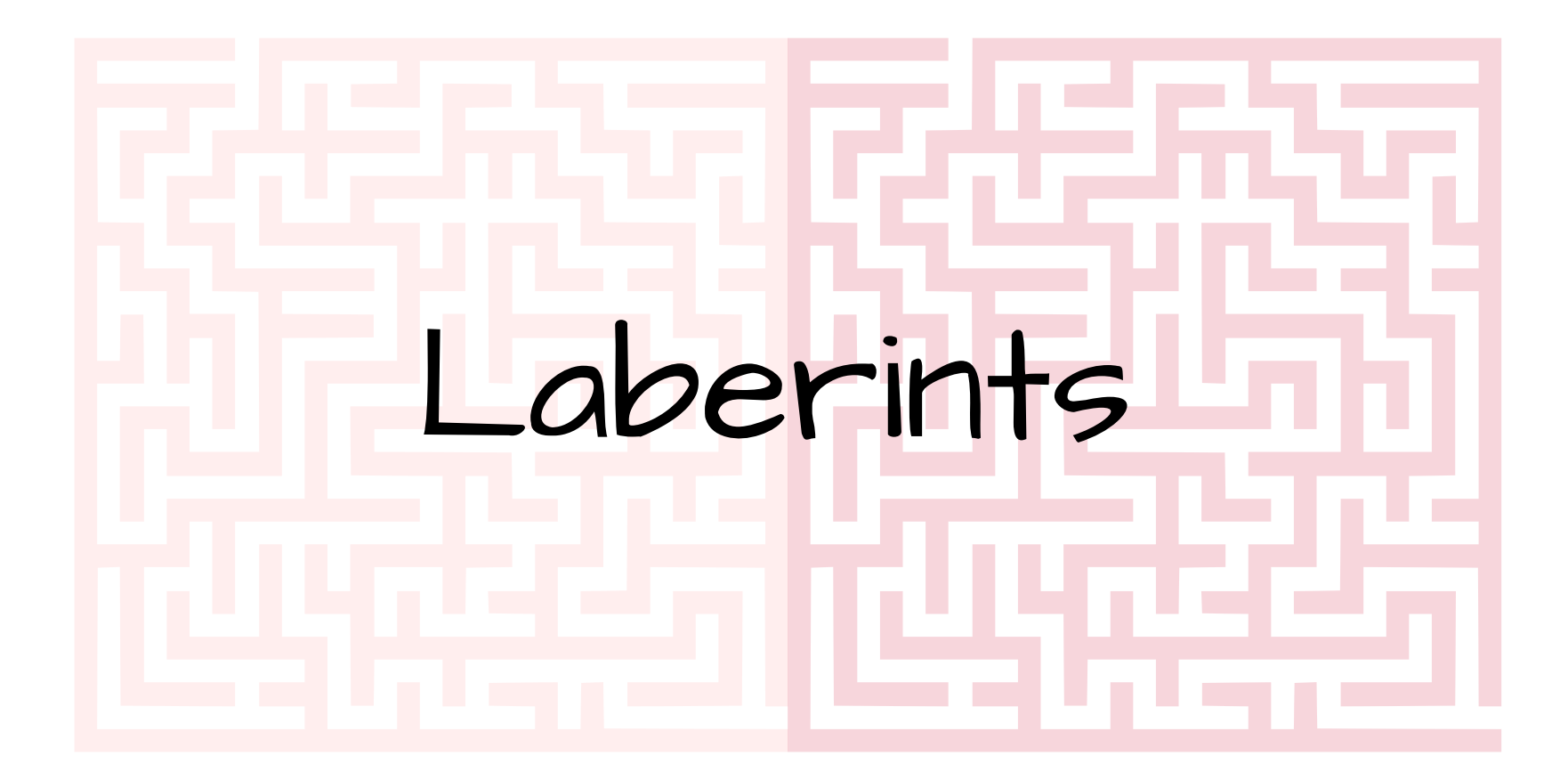

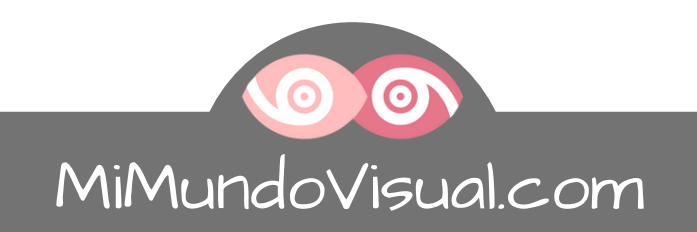

## **A continuació, et presentem una sèrie de 44 laberints:**

- Els laberints estan pensats tant per a nens com per a adults, depenent de l'edat i el nivell de cadascun com a exercicis visuals amb pegat o amb filtre vermell.
- Aquest PDF està dissenyat per a poder imprimir-lo o poder editar-lo en línia, i així poder fer els laberints a la xarxa.
	- Imprimir: Preferiblement en color, si s'utilitza el filtre vermell
	- o Editar: Per a poder editar-lo i així poder fer els laberints en línia. Veure com a: [Laberints](https://staging.mimundovisual.com/cat/laberints-online-com-editar-un-pdf-per-fer-laberints-online/) En línia: Com Editar Un PDF Per a Fer Laberints En **línia**.

## **Com treballar amb els laberints:**

1. Amb pegat: Tapar l'ull dominant per a així treballar l'ull gandul. Aquí, el color del llapis, no té rellevància, ja que no estem utilitzant cap bloqueig de color per part del pegat.

2. Amb pegat de filtre vermell o ulleres d'anàglifs: Amb el filtre vermell se suprimeix la visió de l'ull dominant. Les parets dels laberints de diferent color, només poden veure's amb l'ull ambliop.

- Laberints de parets negres: És necessari fer servir un llapis de color vermell (o similar) que quedi bloquejat amb el filtre vermell. (Comprovar cobrint amb la mà l'ull ambliop per a verificar que aquest color no es veu a través del filtre vermell).
- Laberints de parets de diferent color: Per a incrementar la dificultat, podem fer ús del llapis vermell, a més del filtre vermell per a veure tant el camí com les parets, només amb l'ull ambliop.
- Si us plau, revisa el contingut d'aquest PDF amb el teu optometrista de confiança perquè pugui valorar si aquests exercicis visuals són aptes per a tu o per a la teva família.

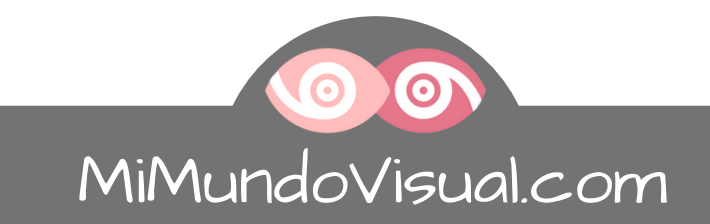

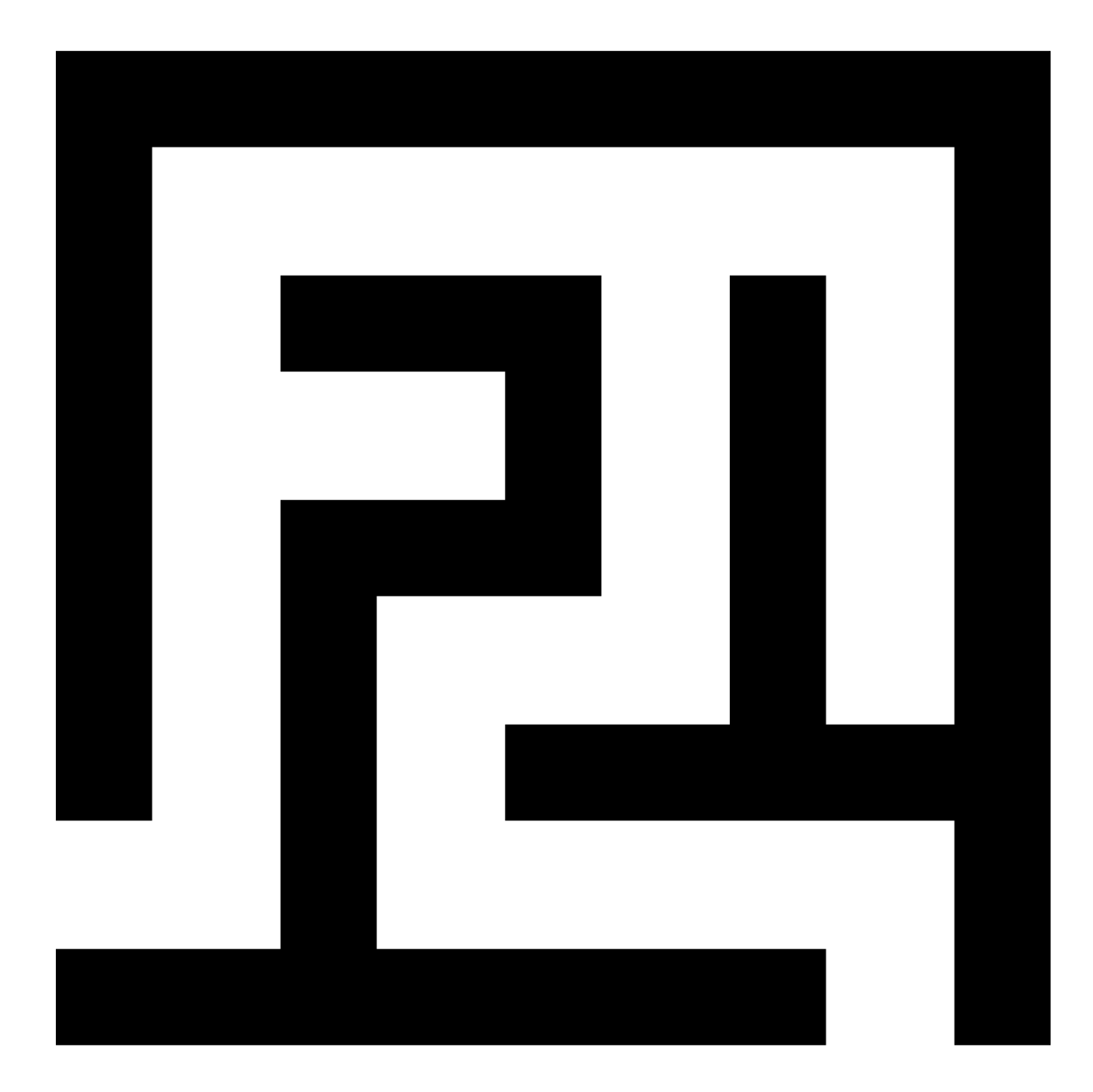

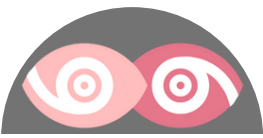

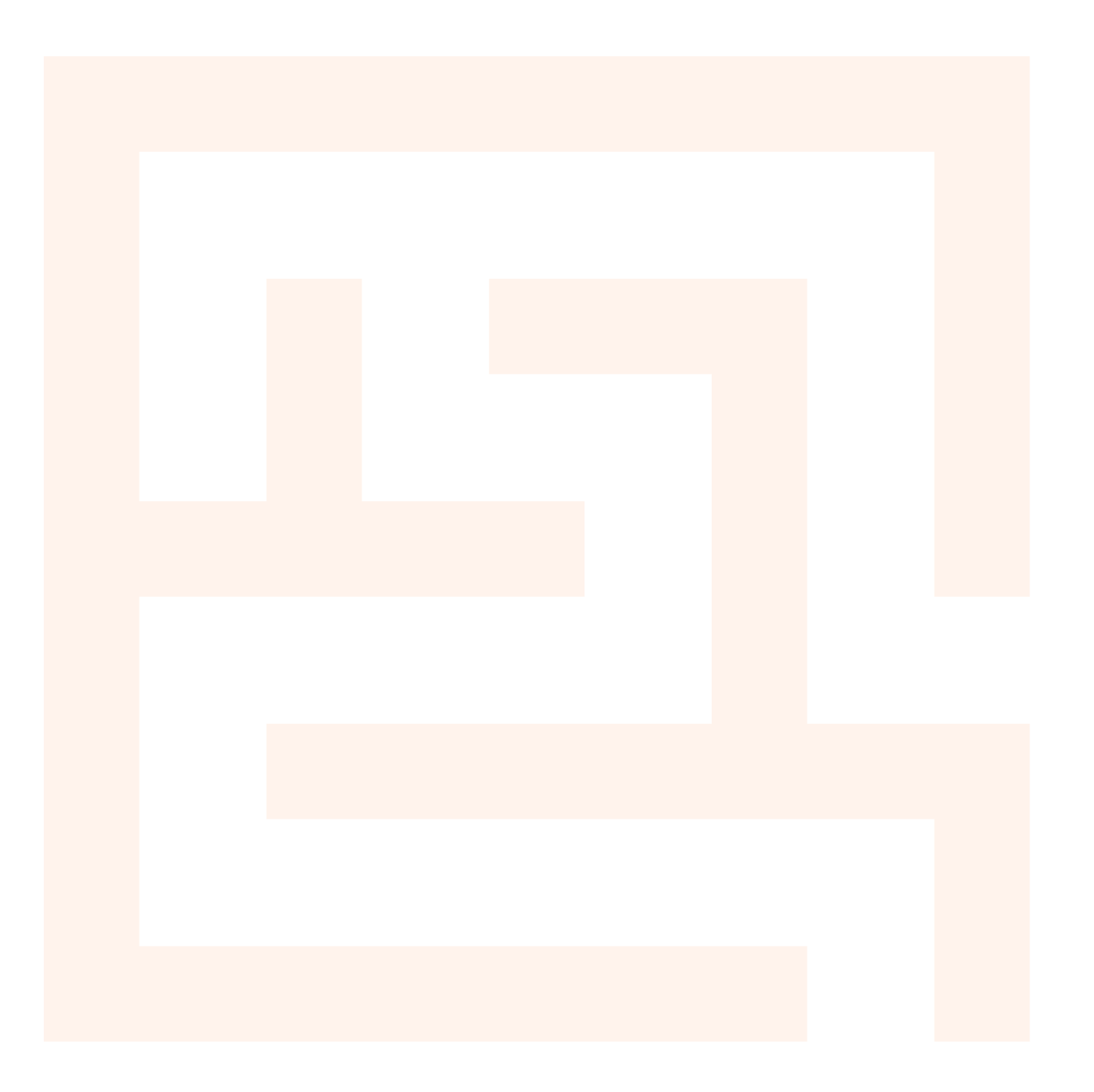

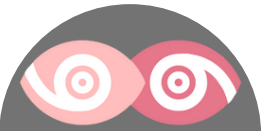

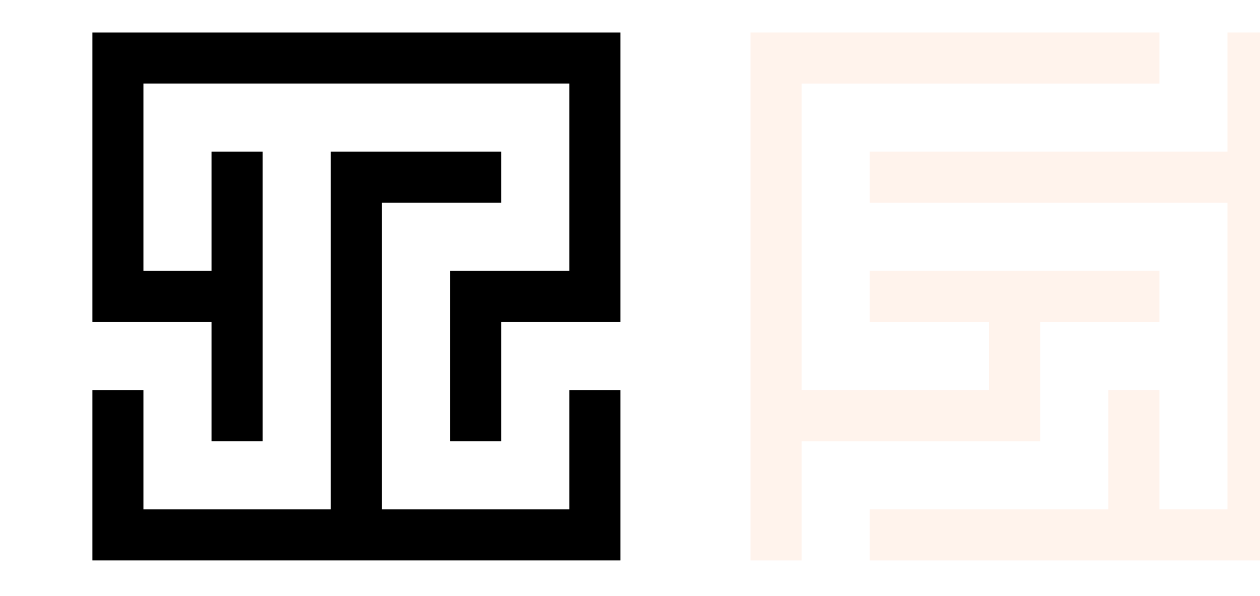

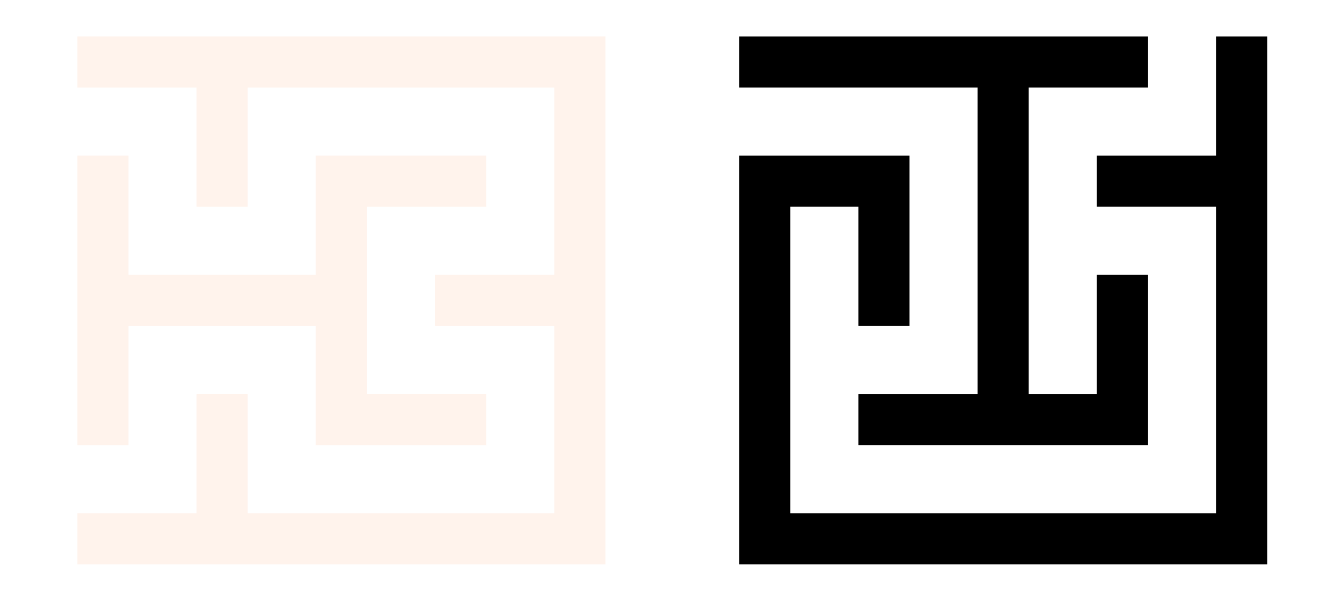

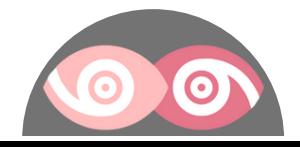

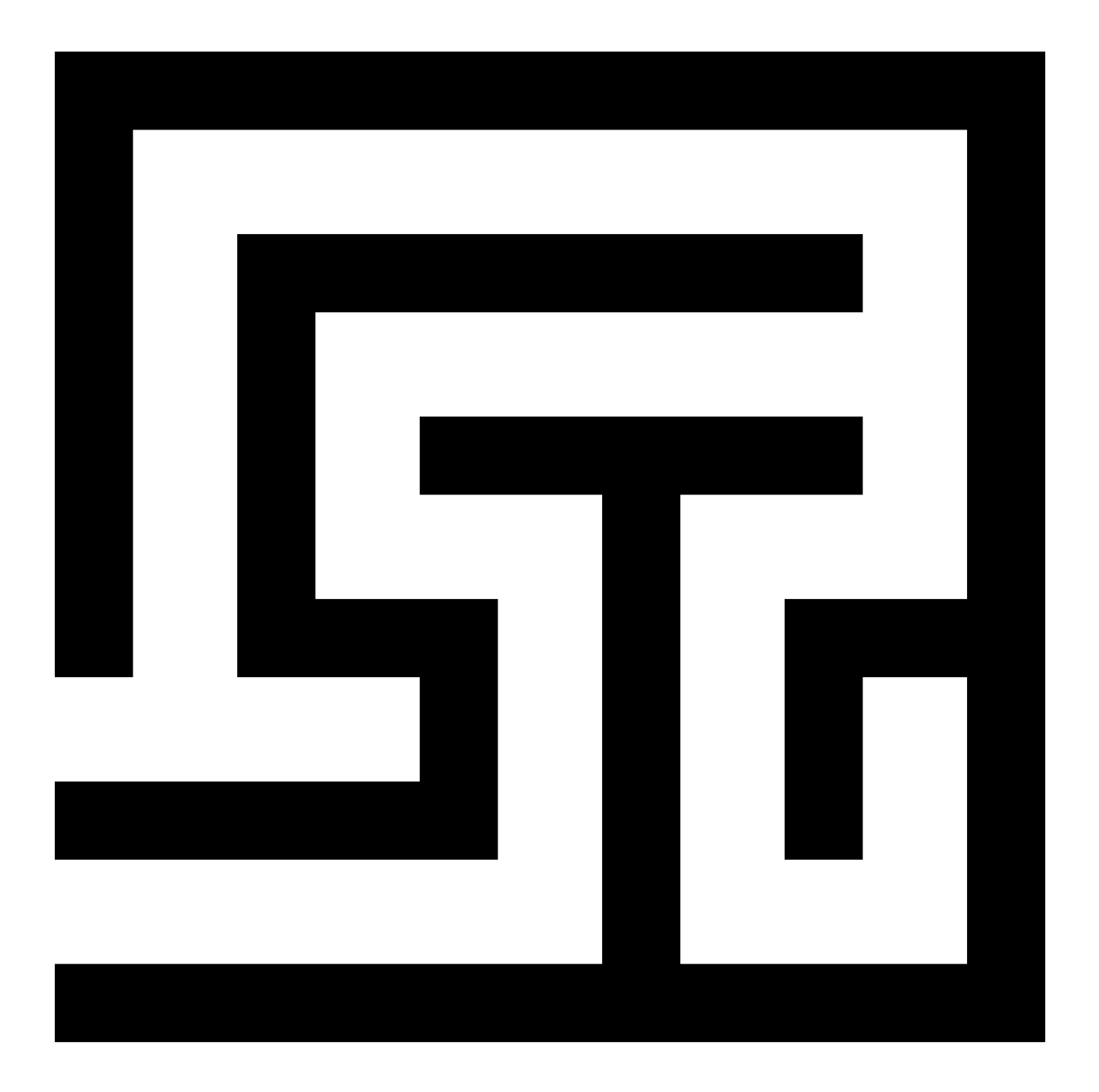

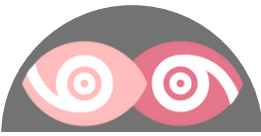

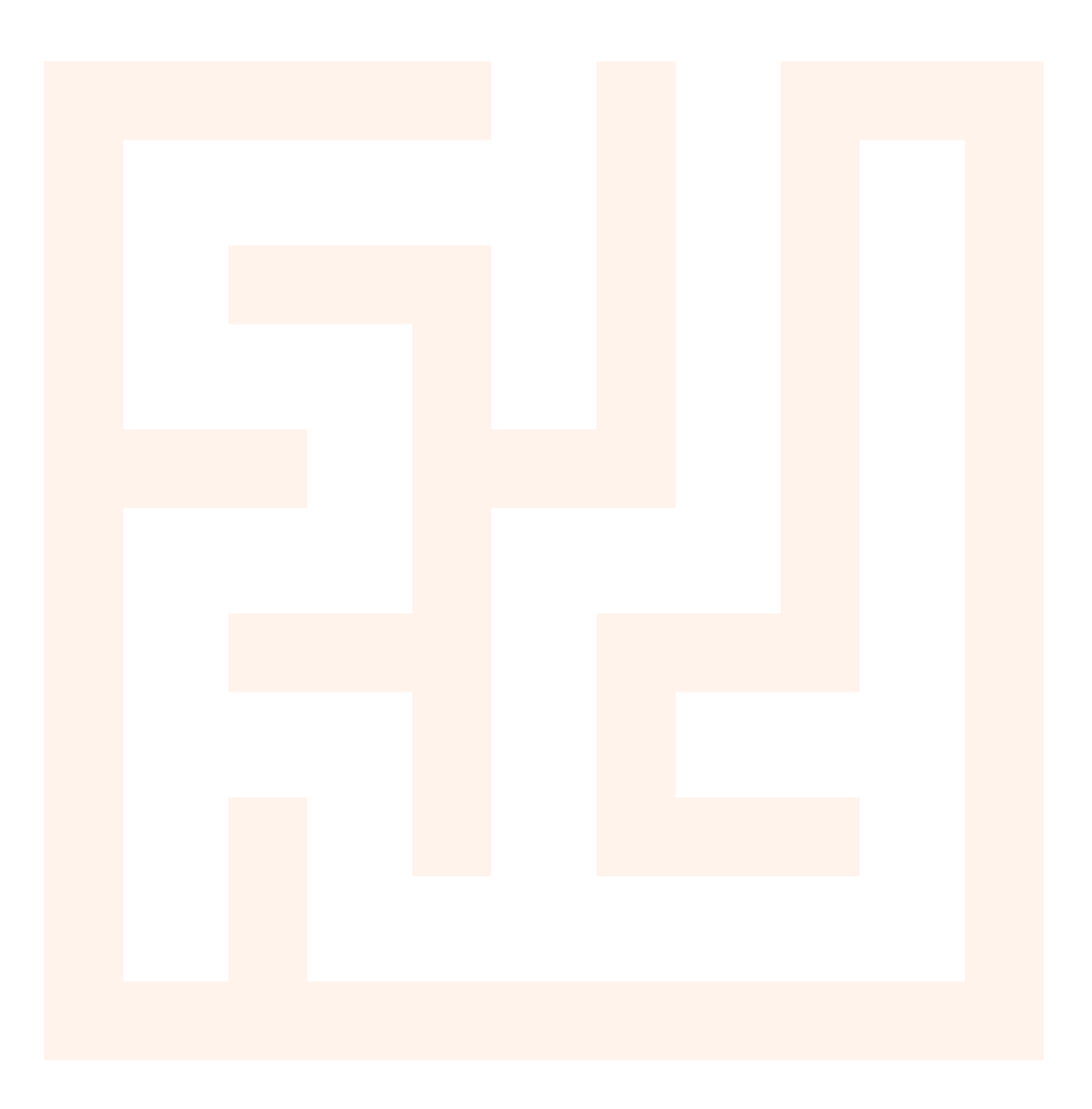

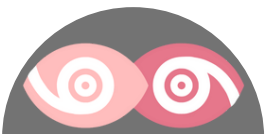

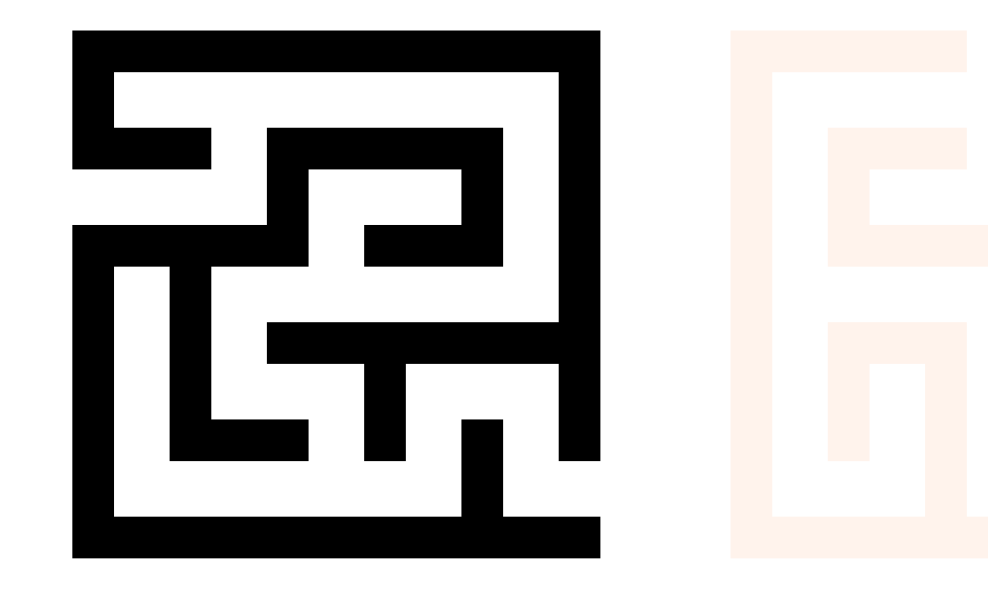

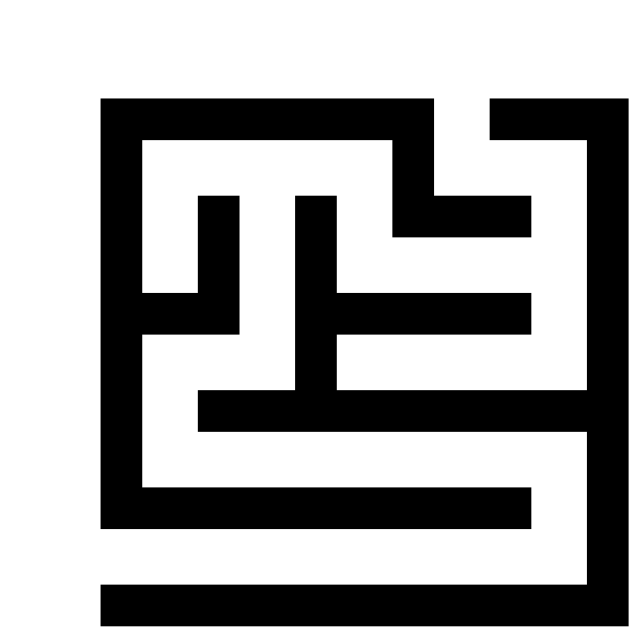

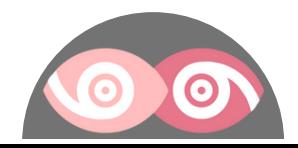

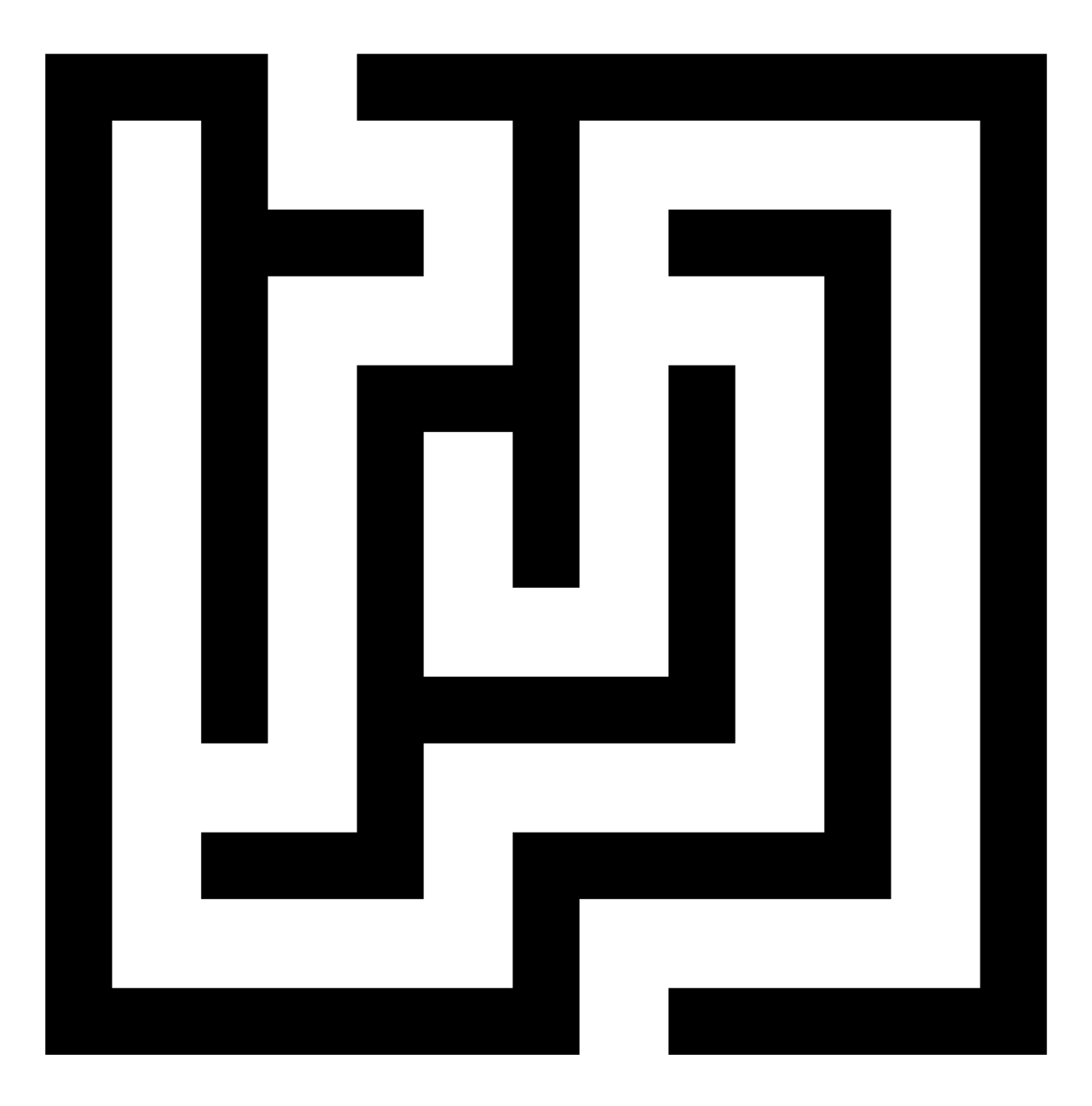

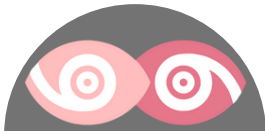

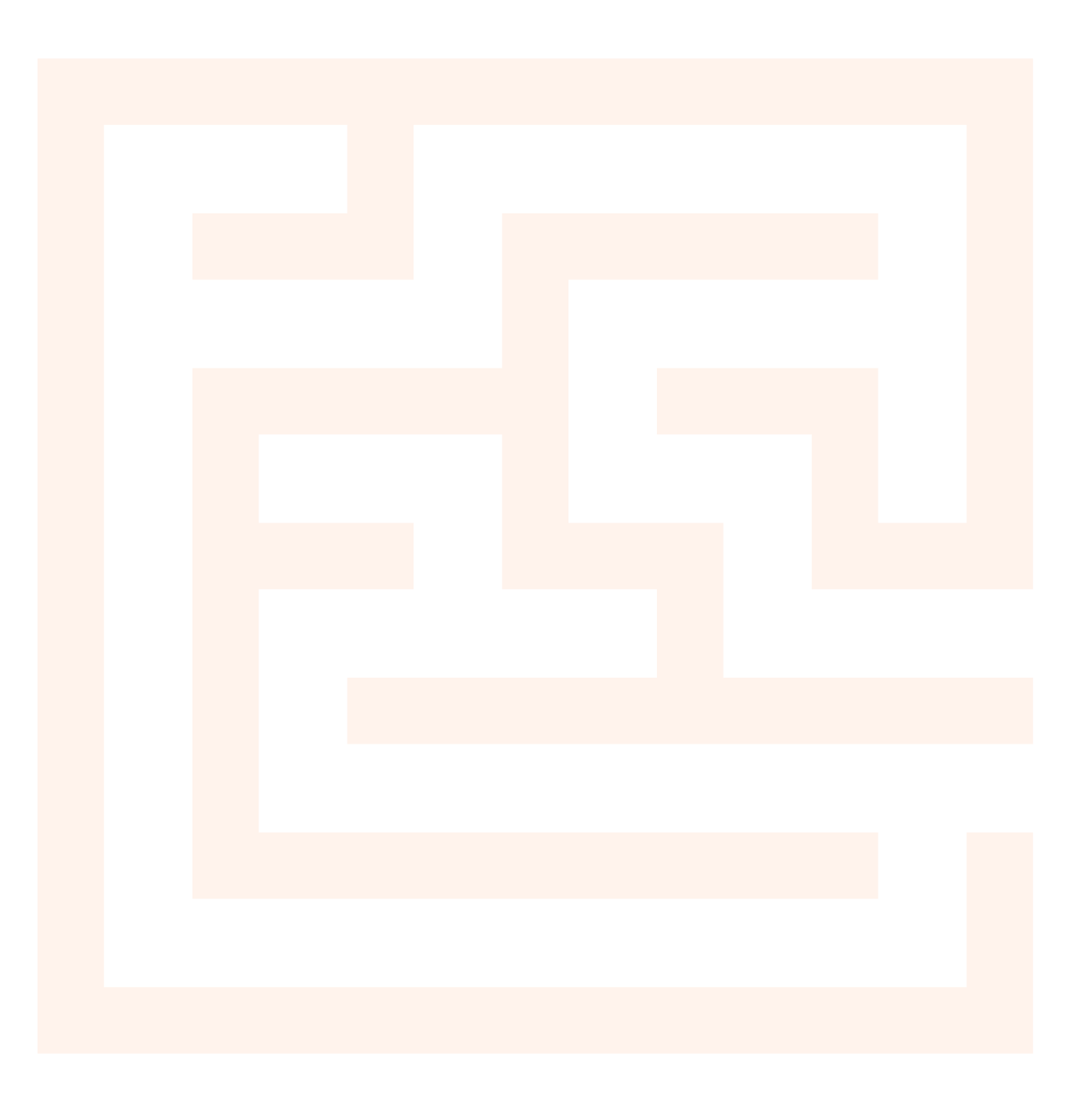

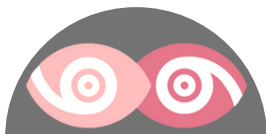

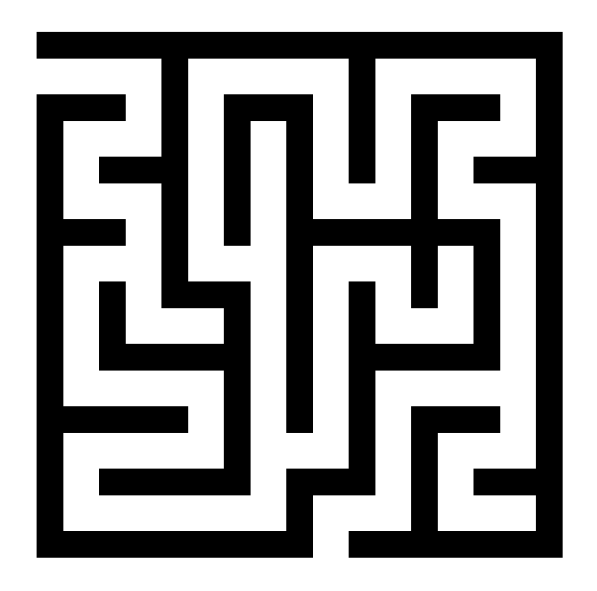

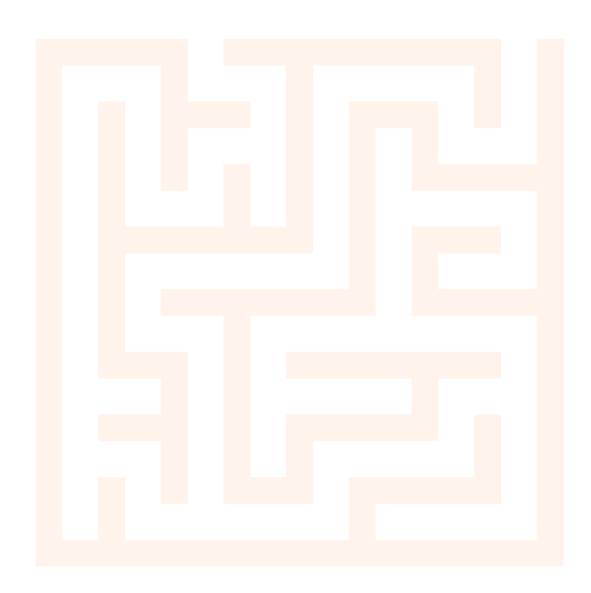

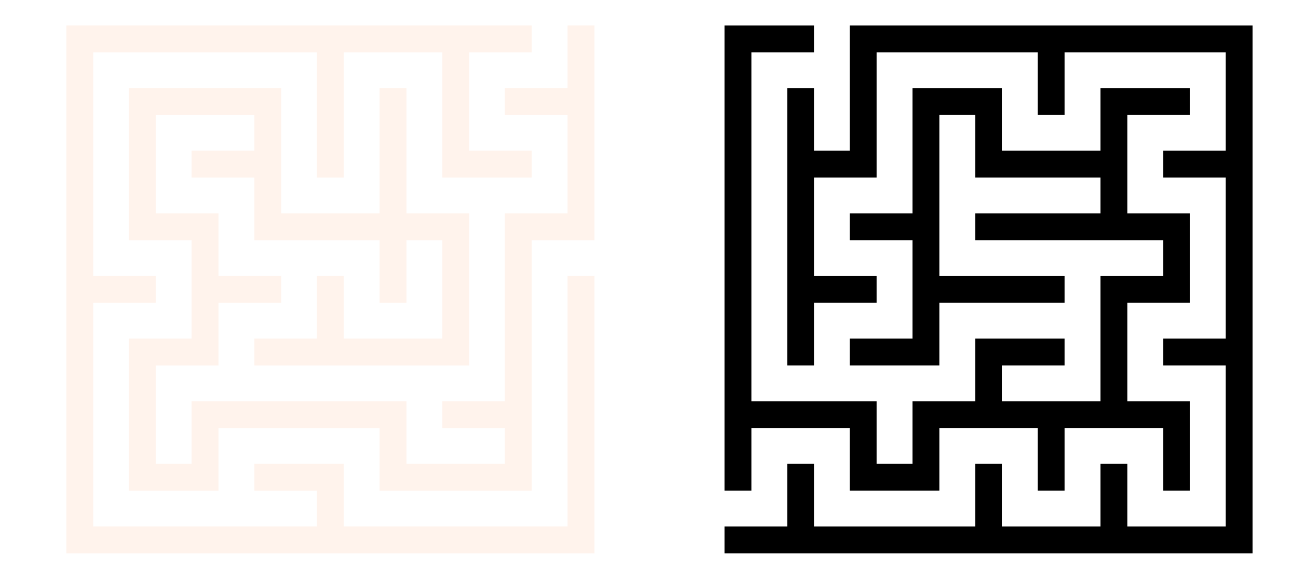

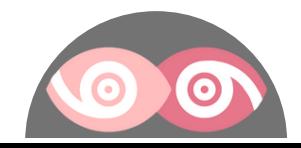

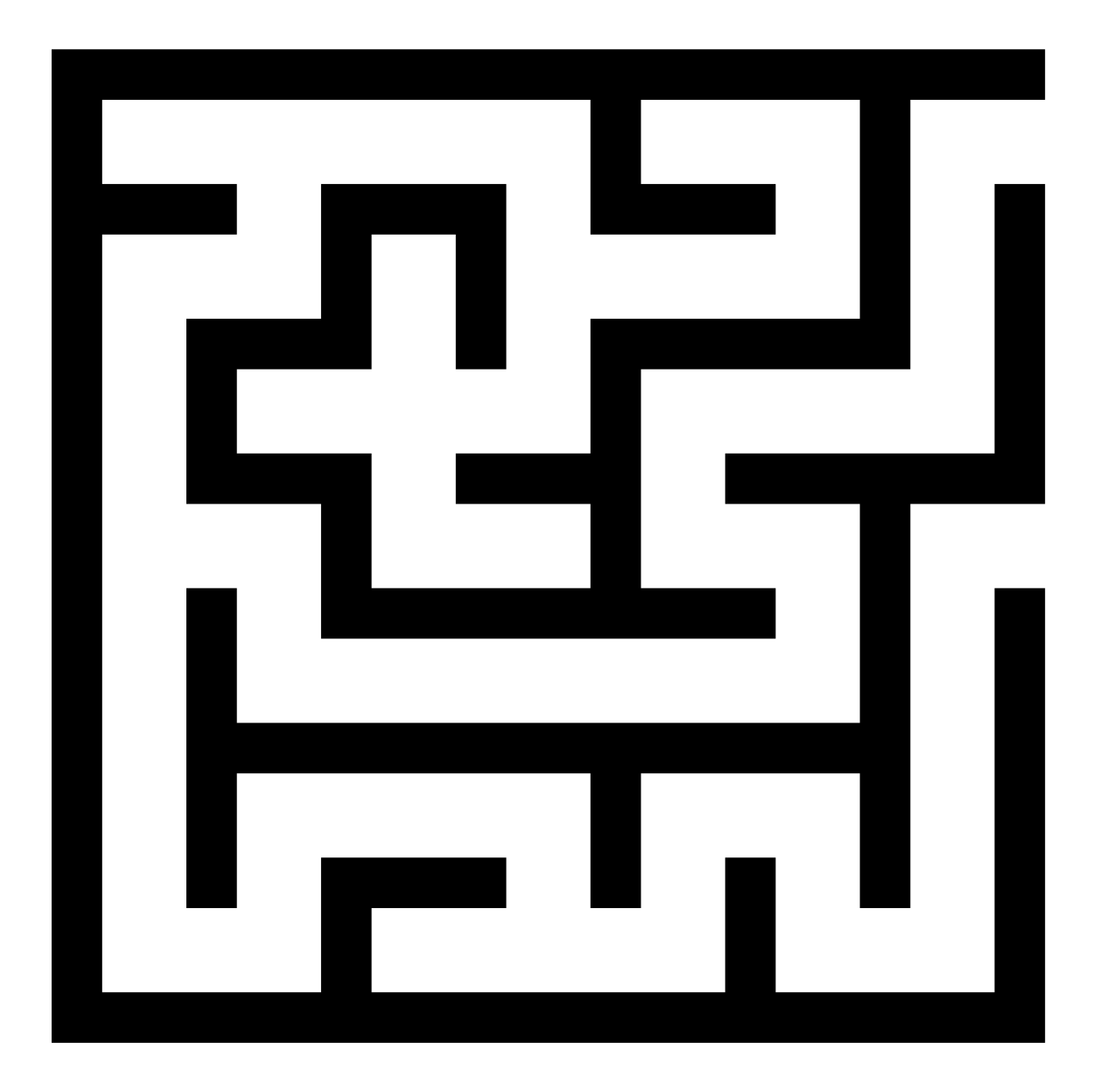

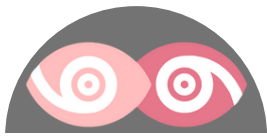

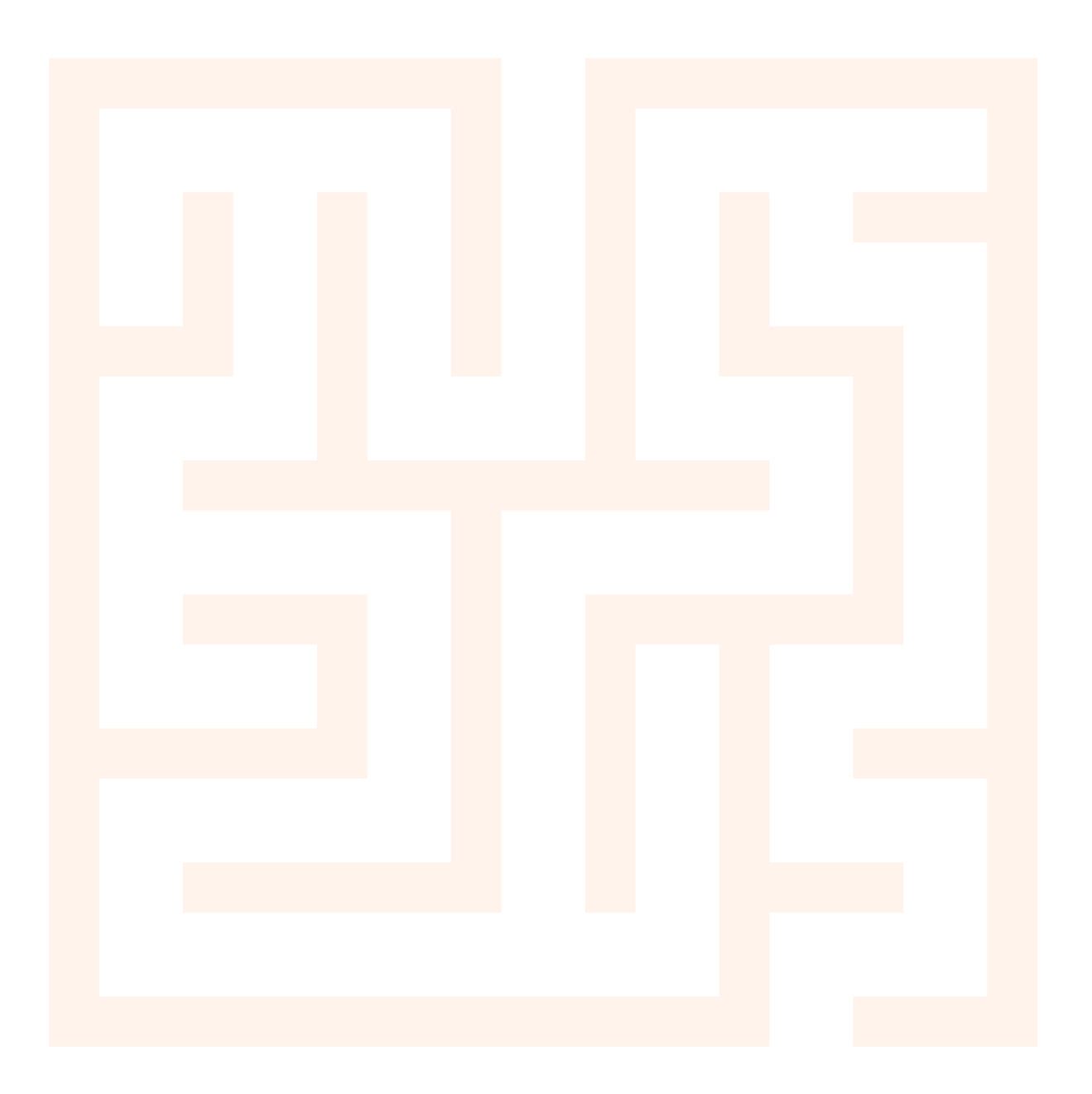

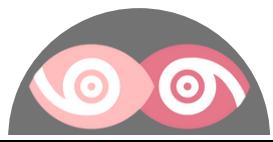

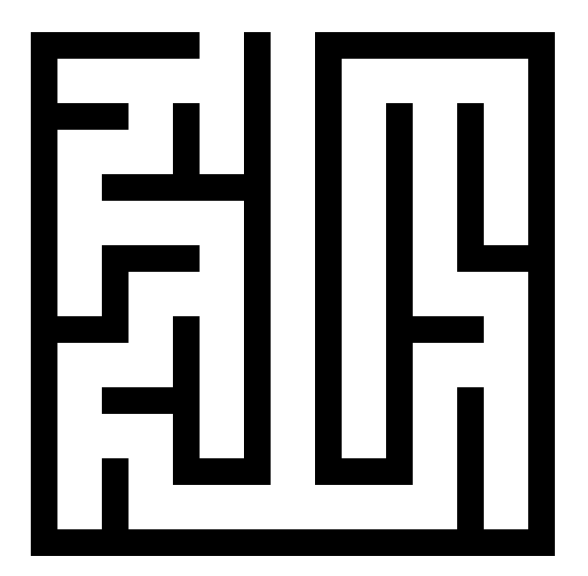

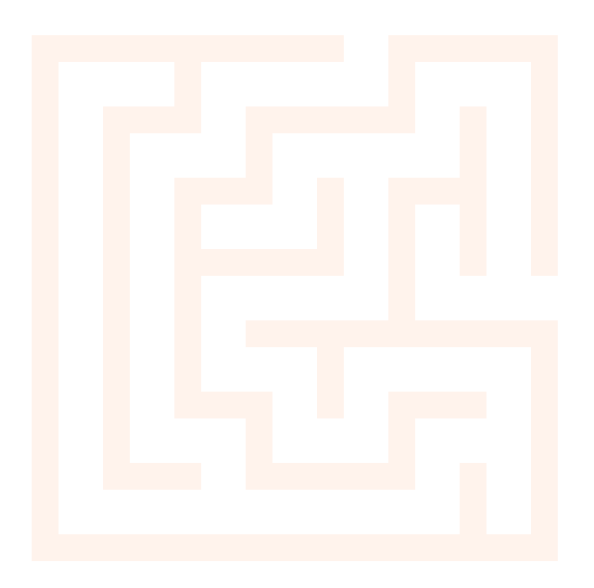

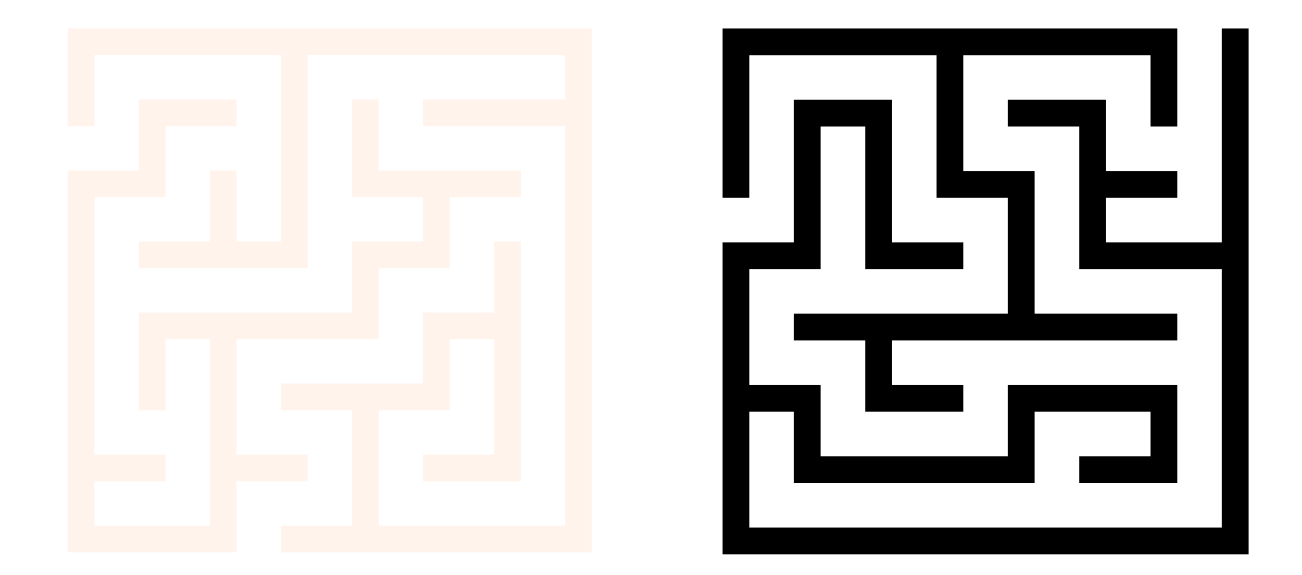

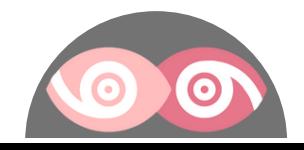

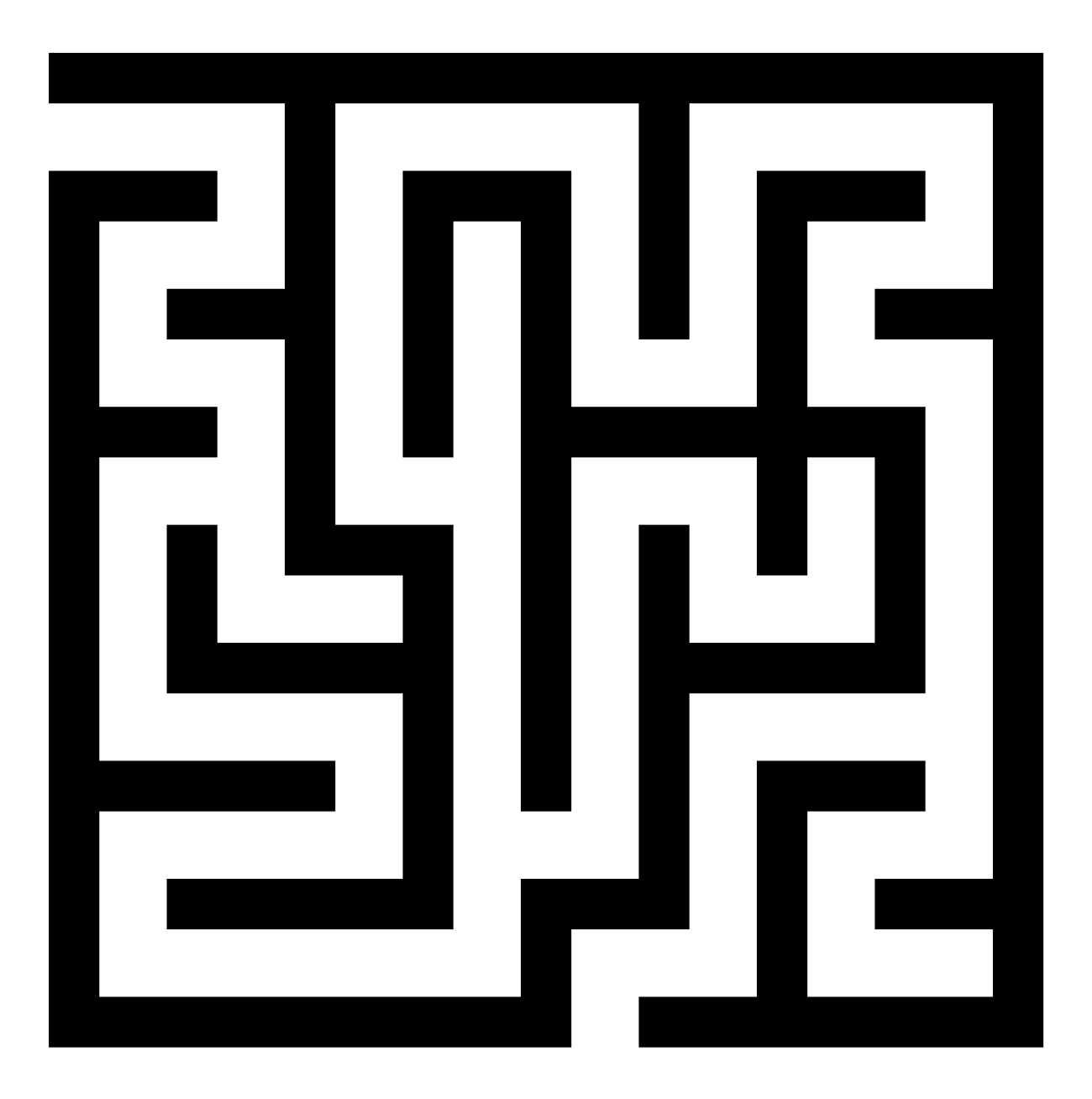

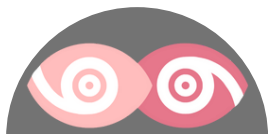

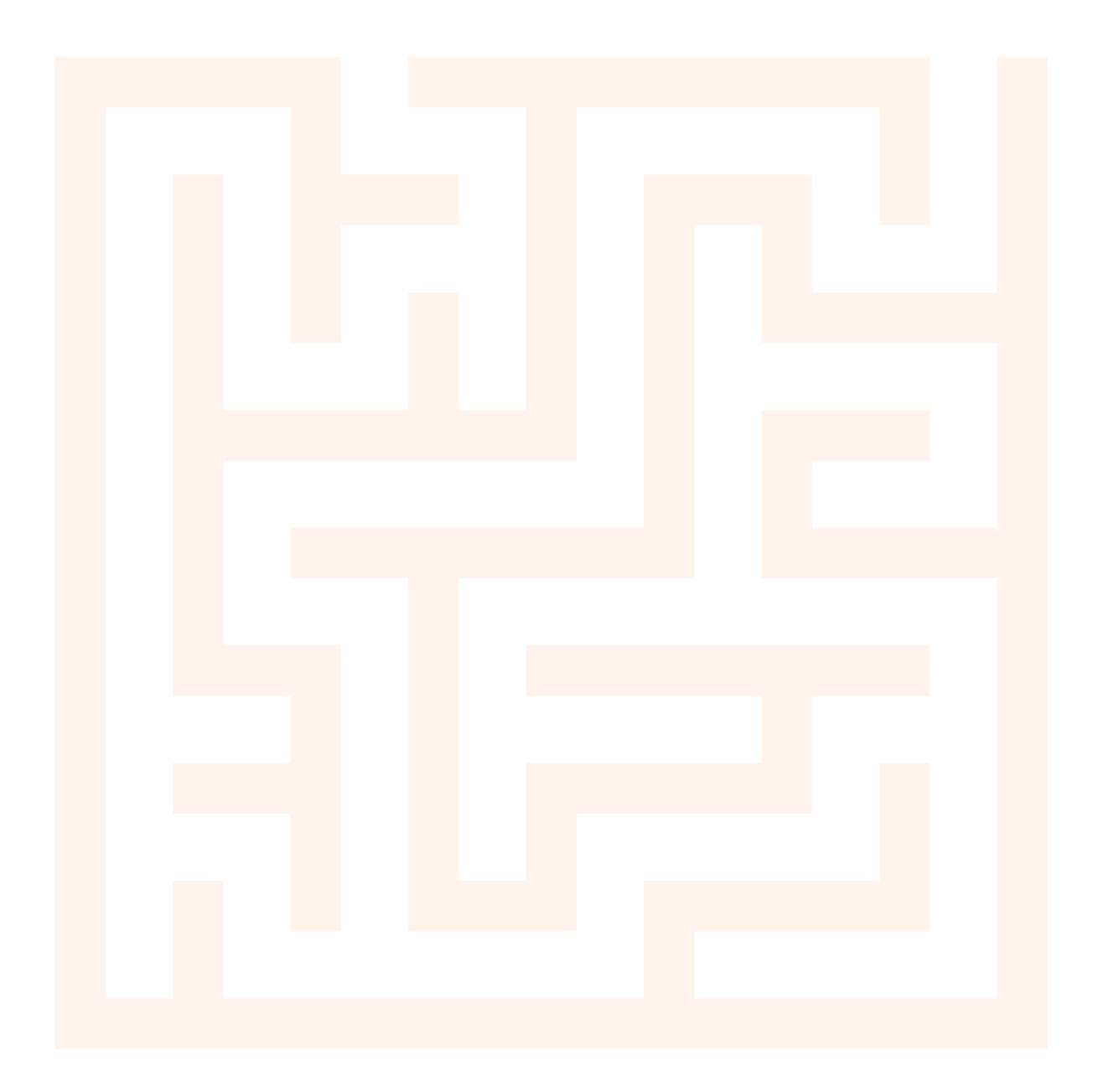

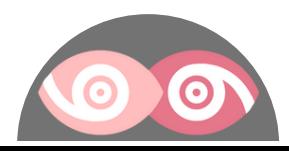

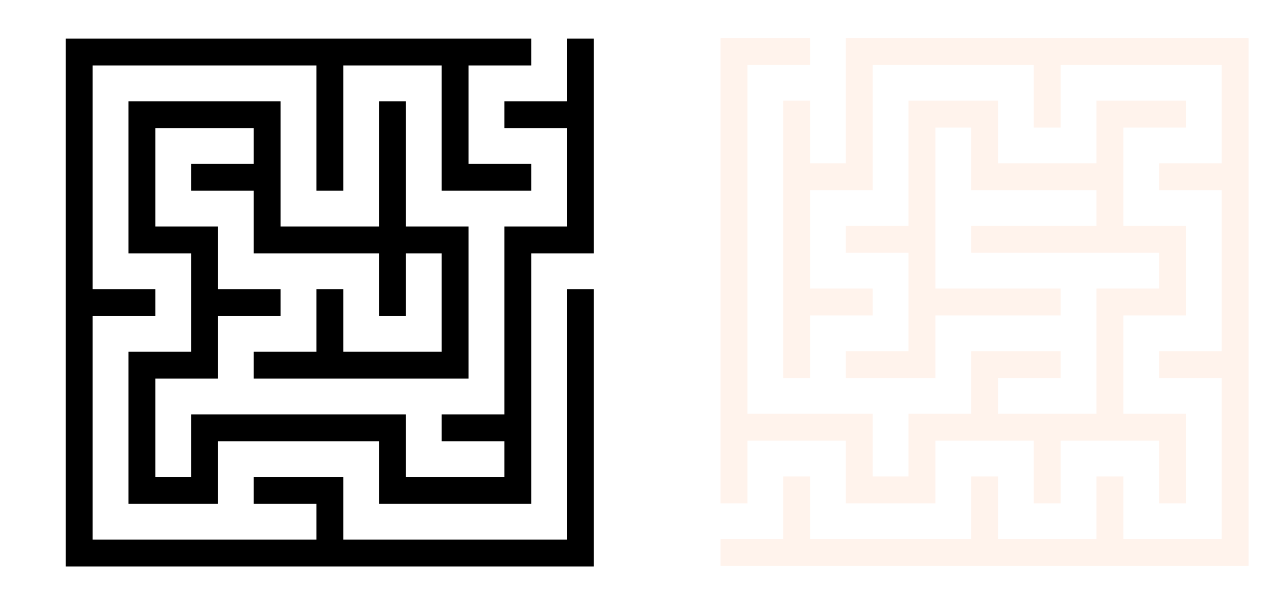

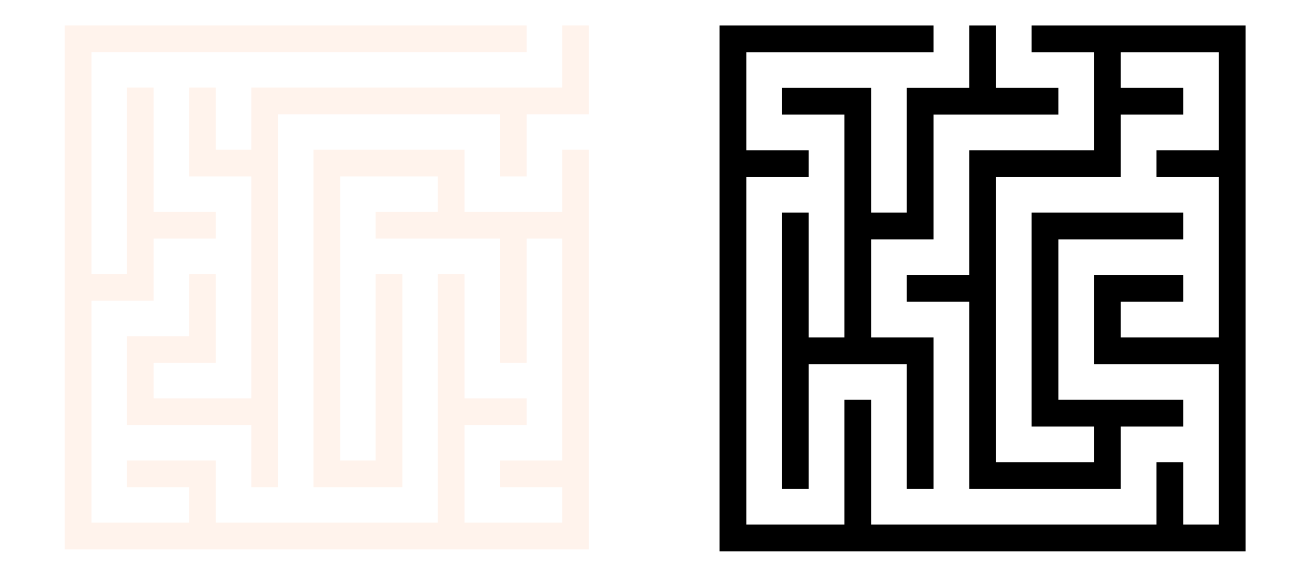

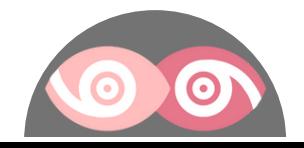

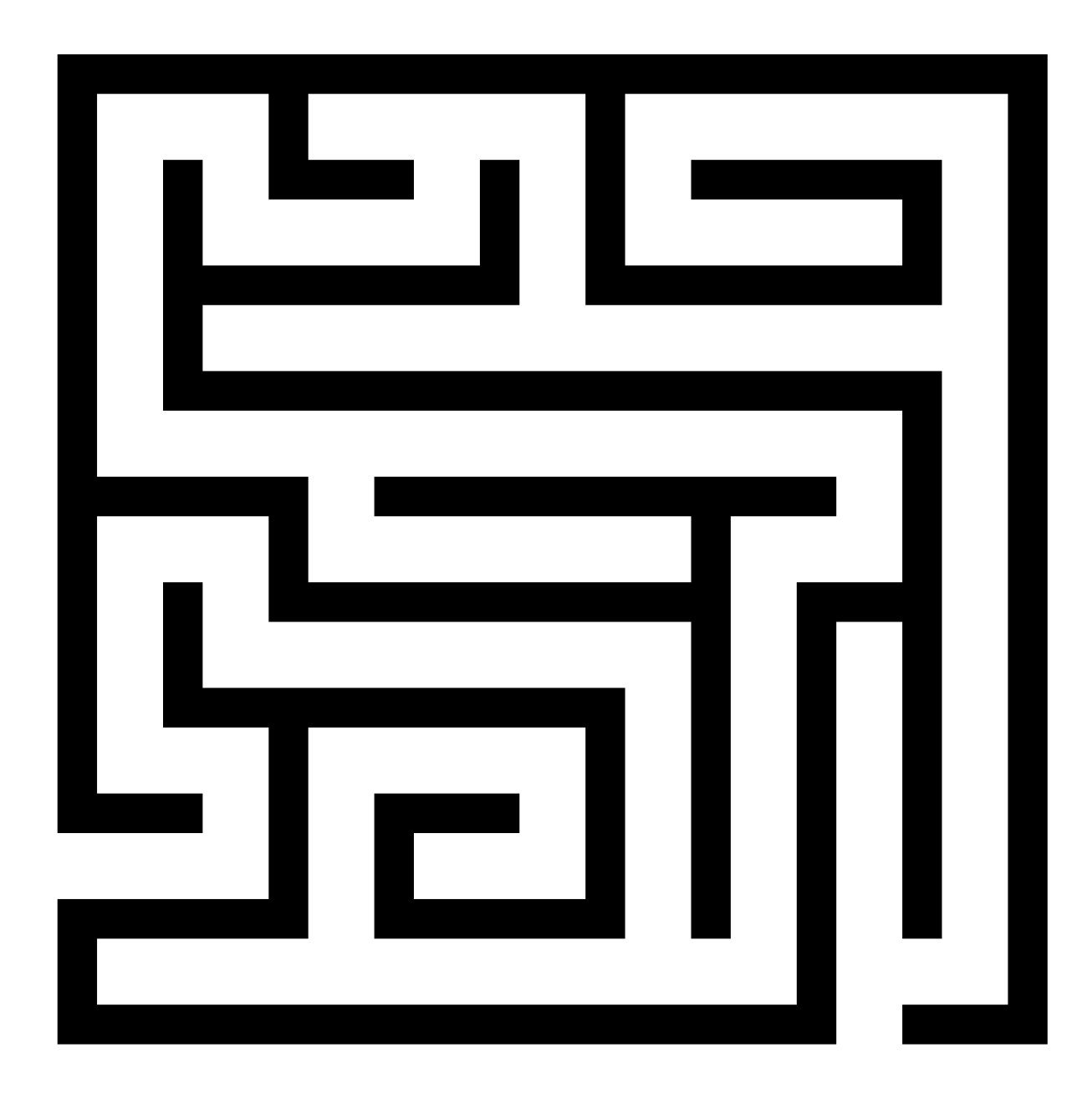

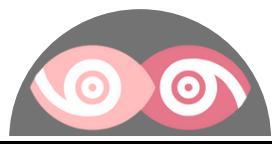

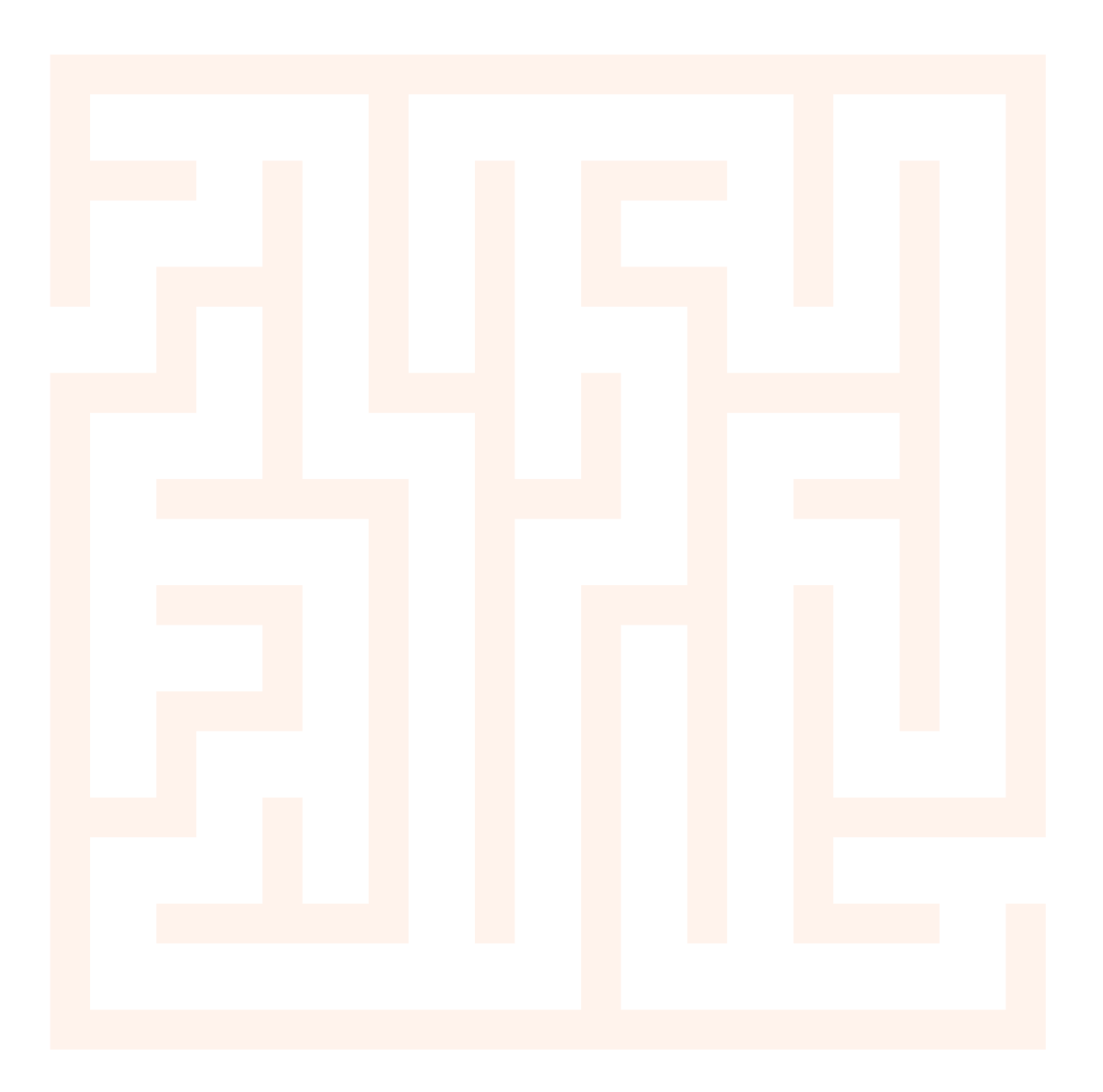

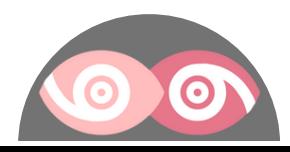

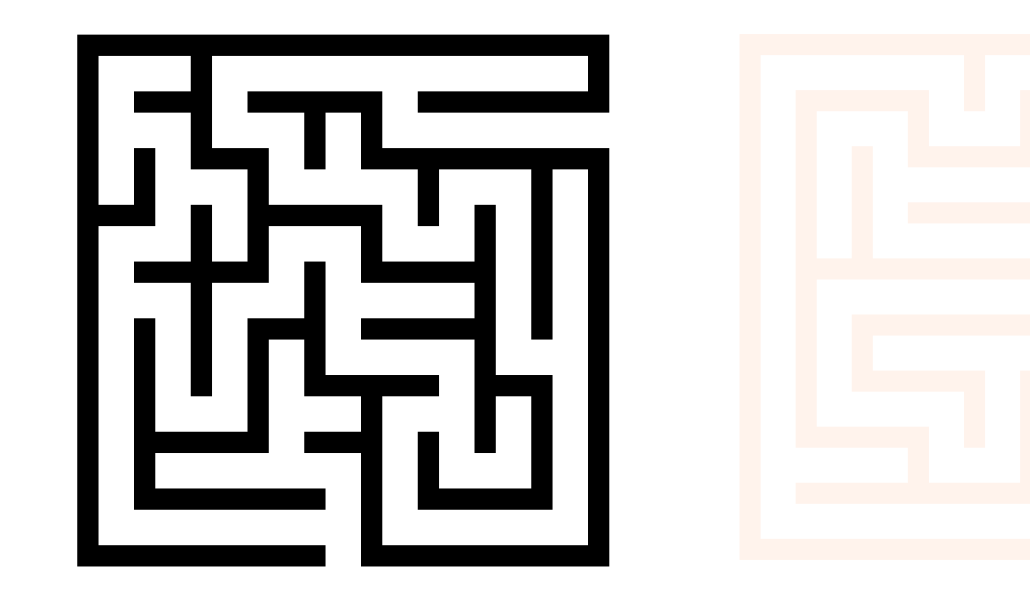

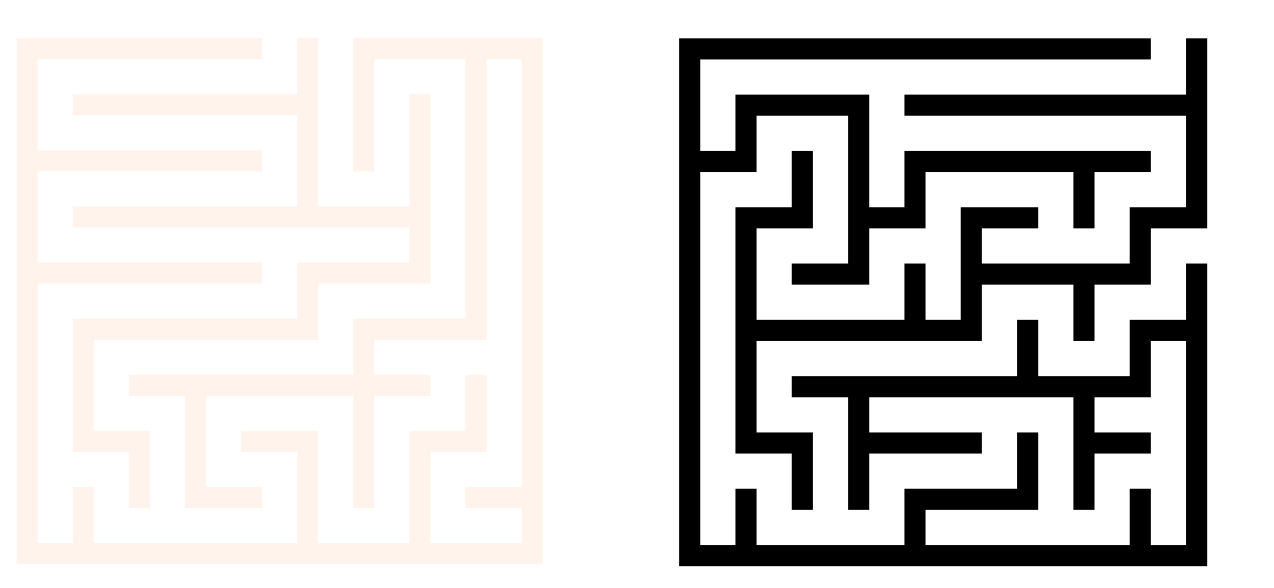

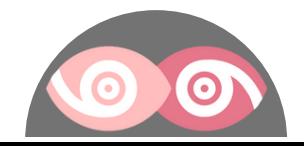

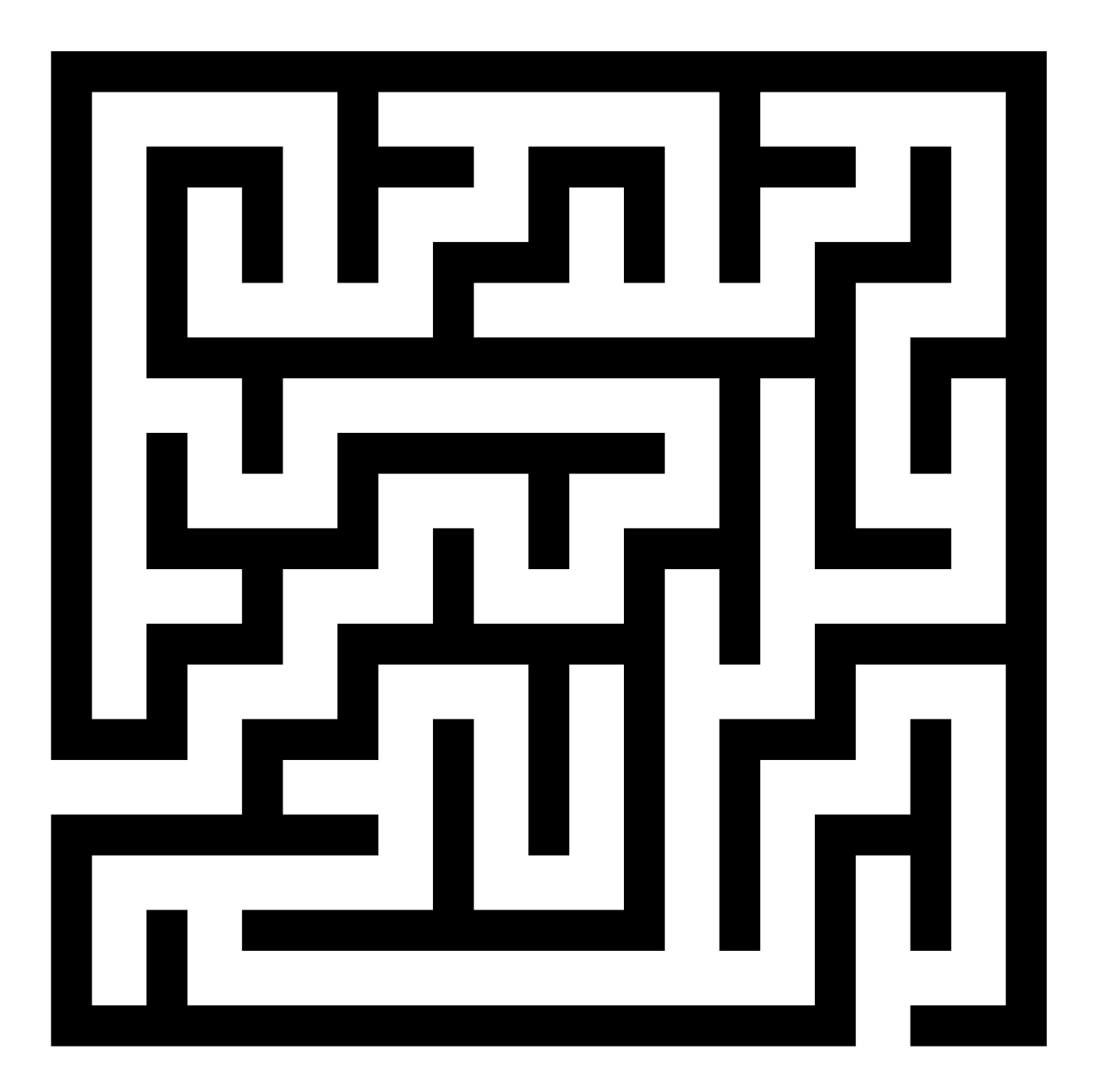

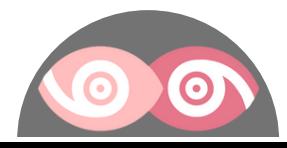

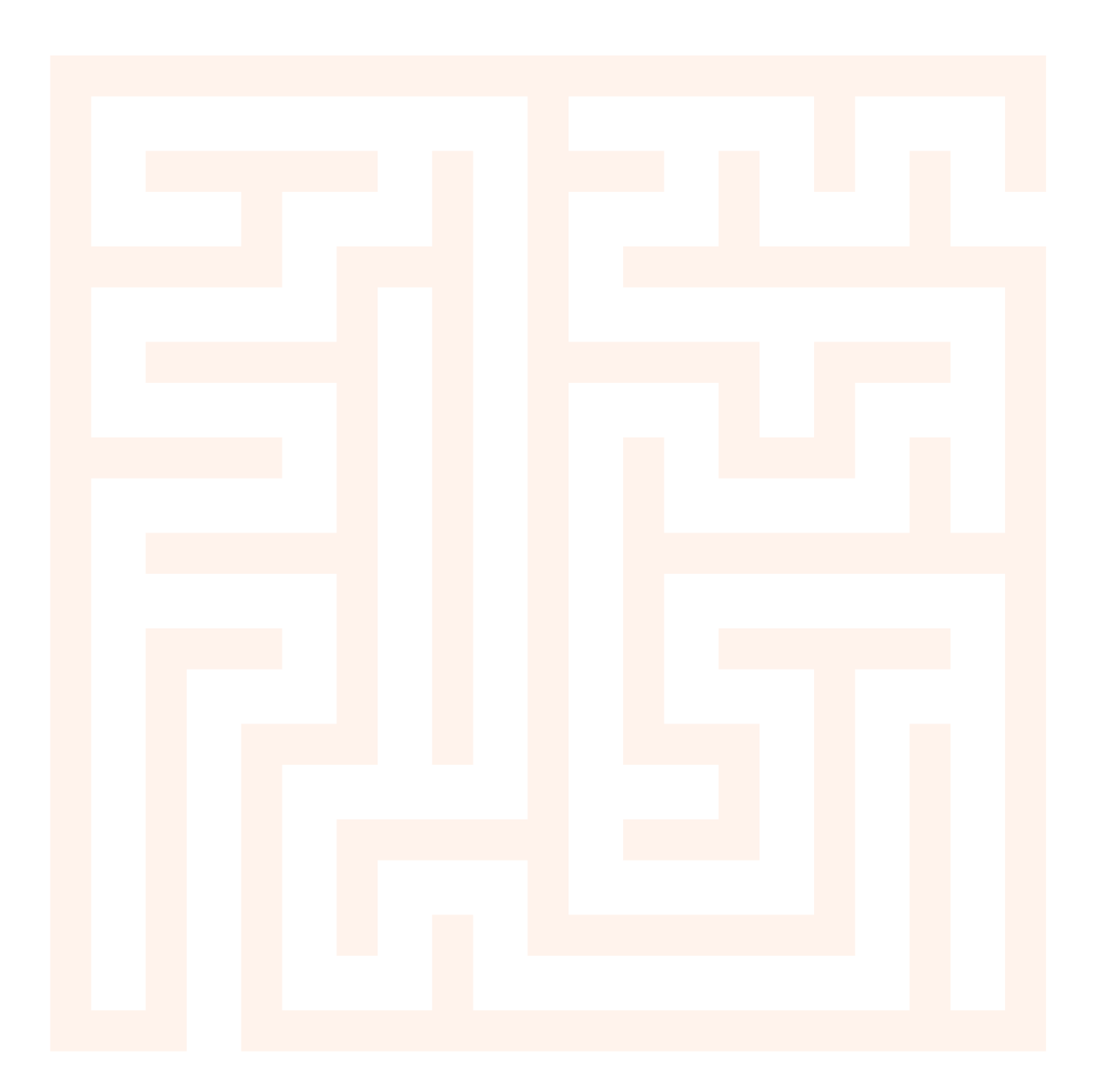

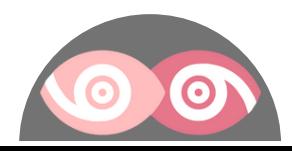

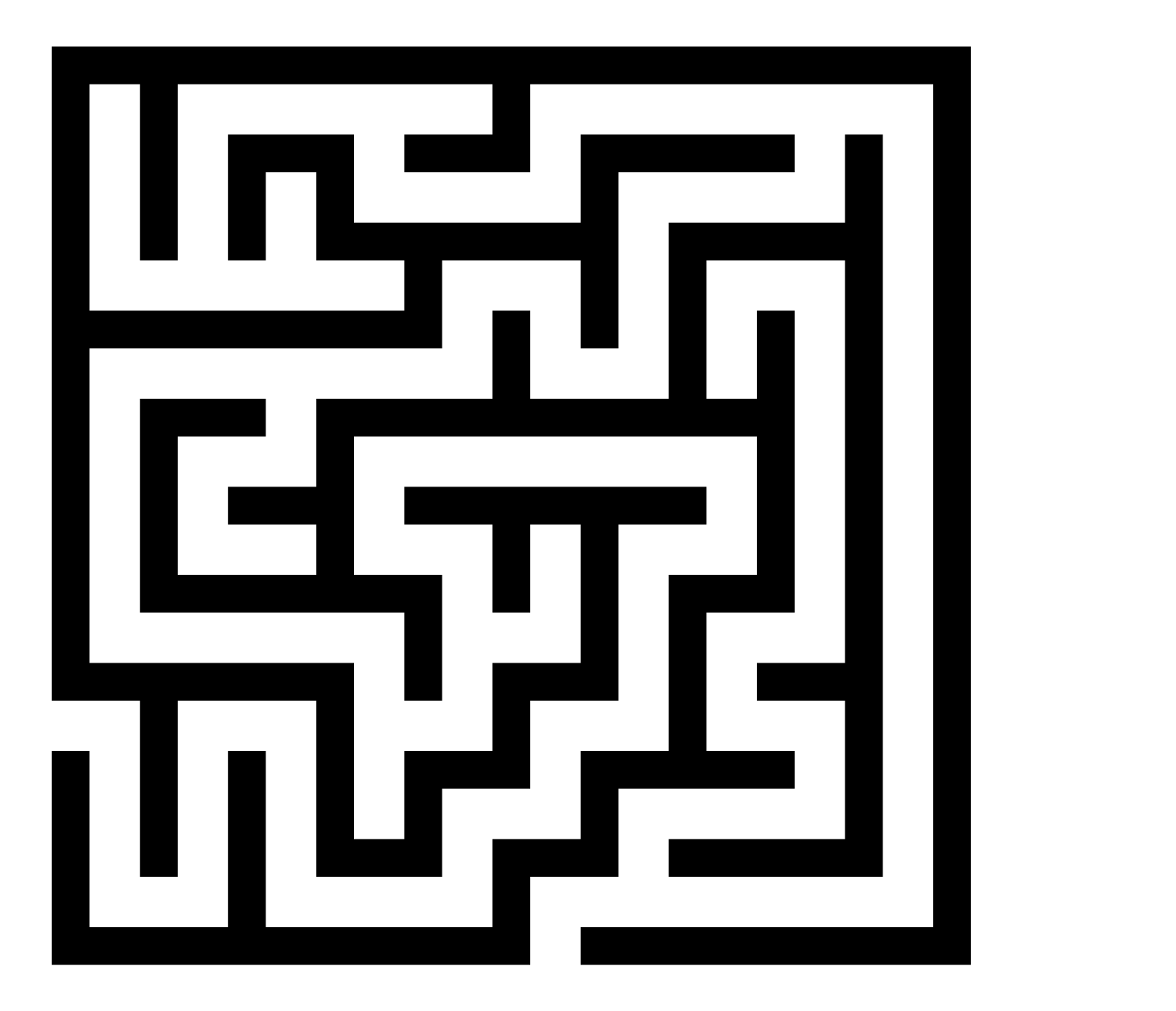

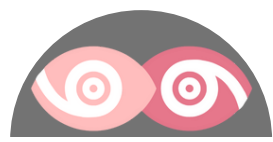

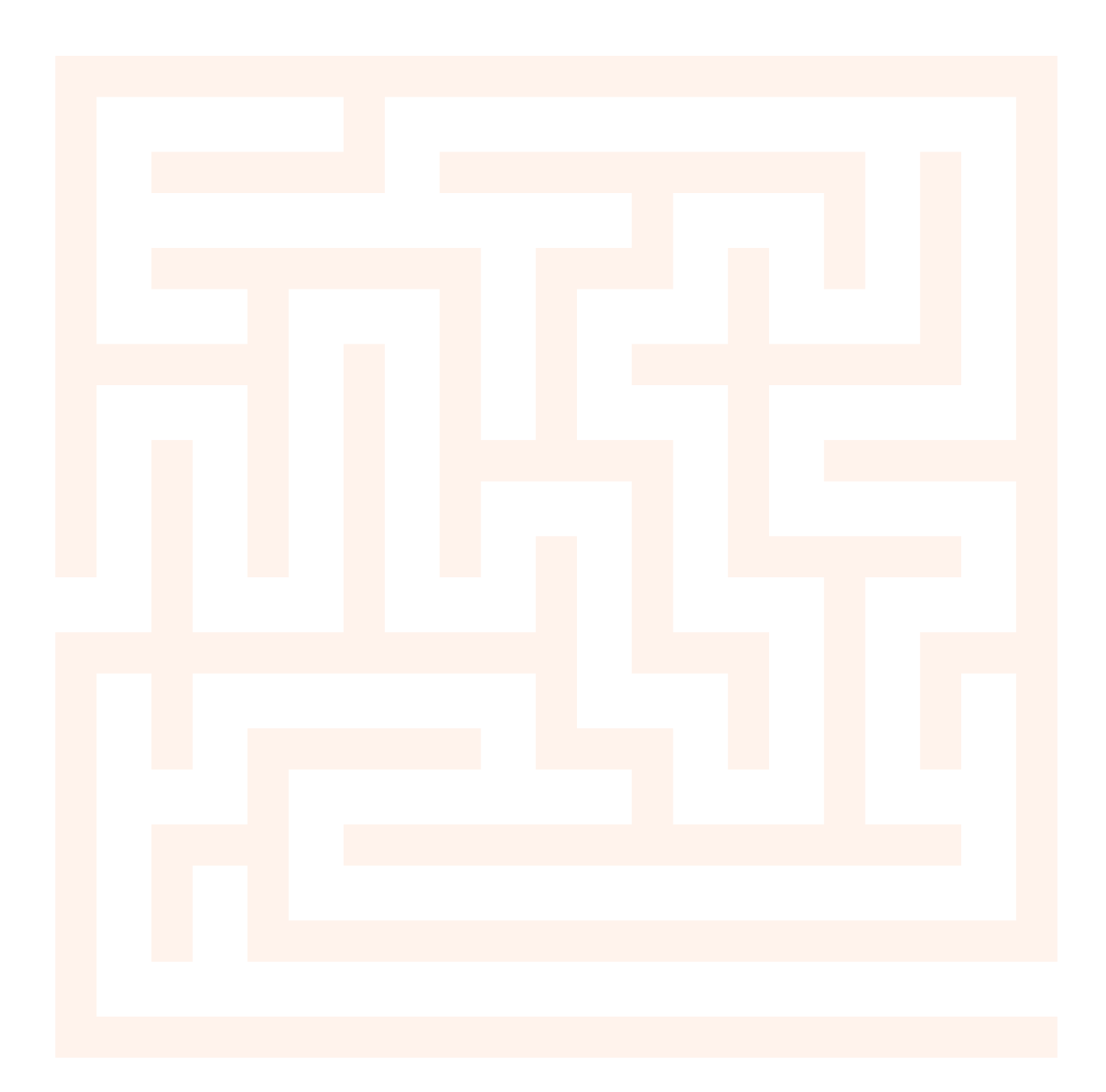

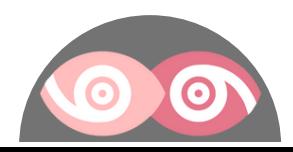

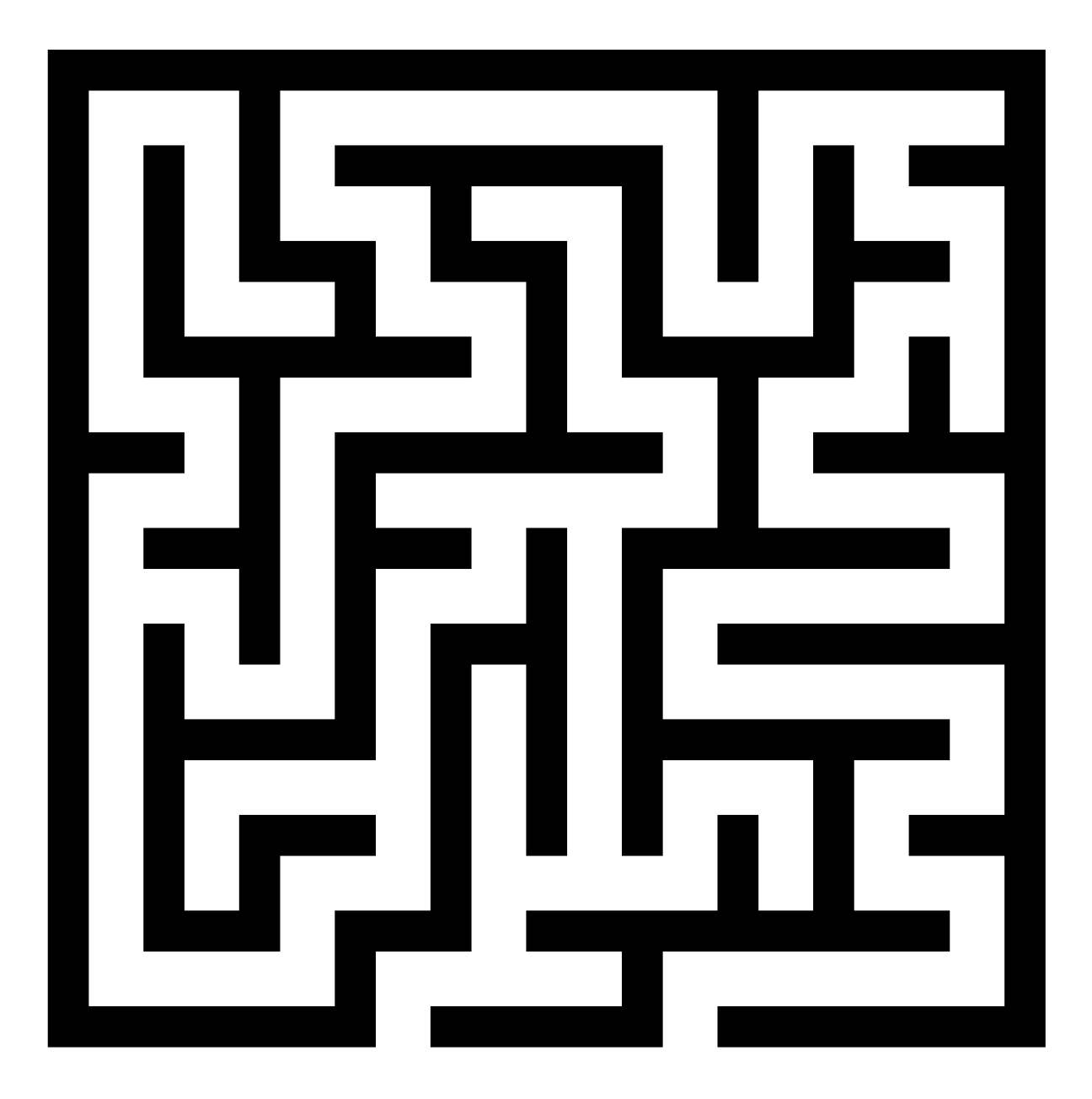

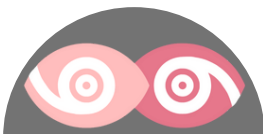

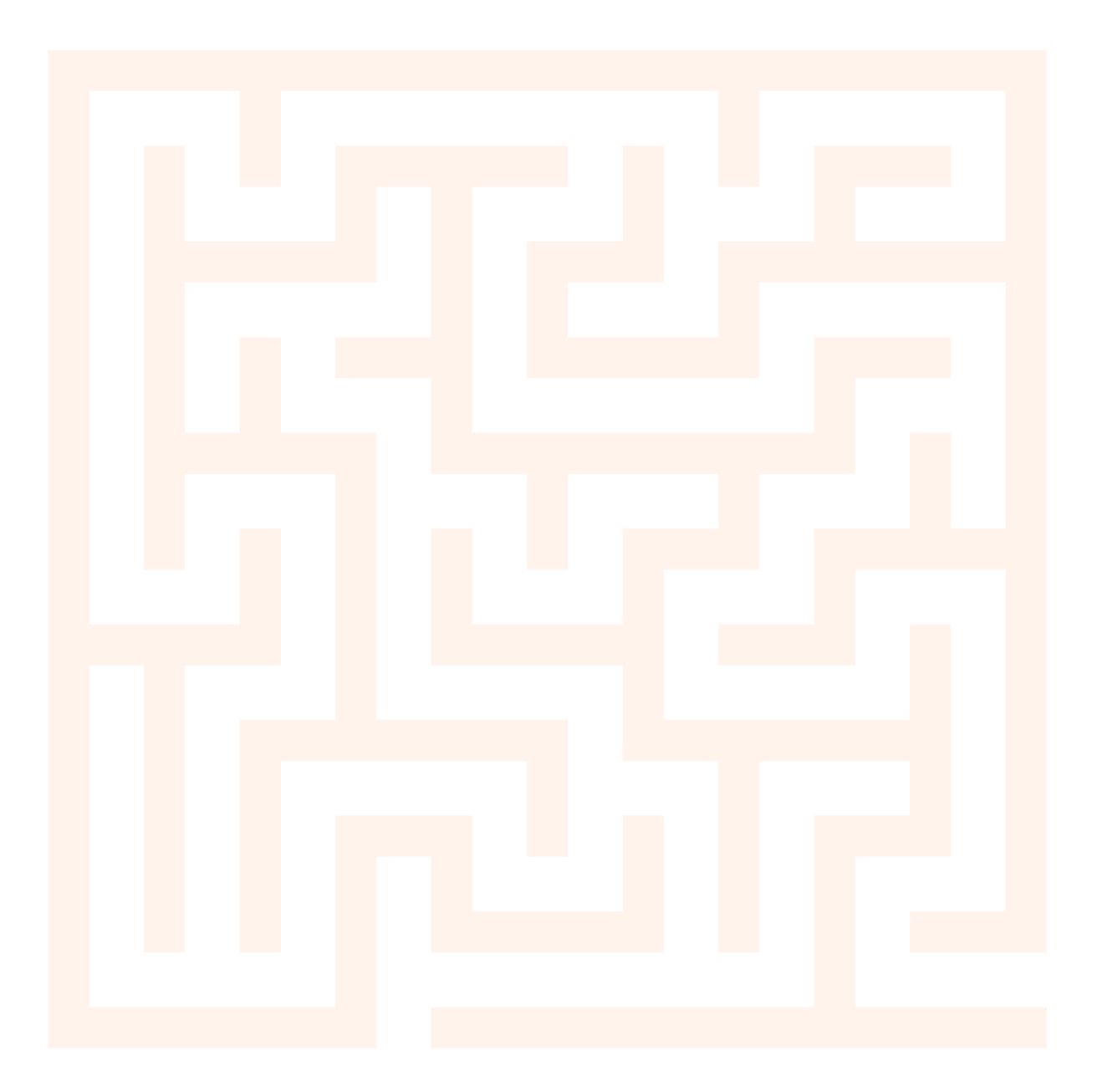

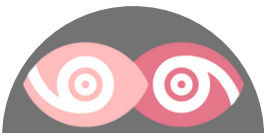

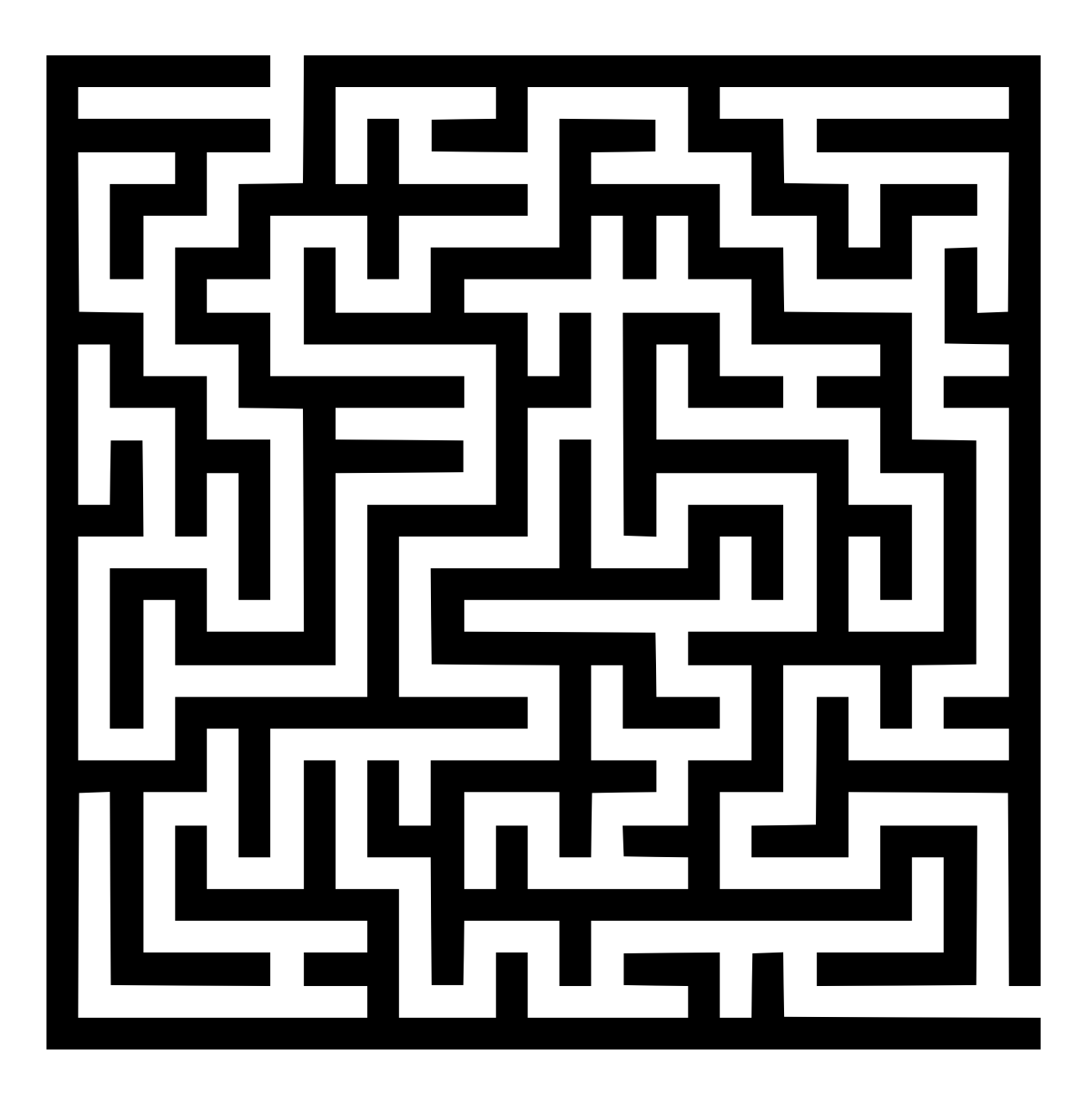

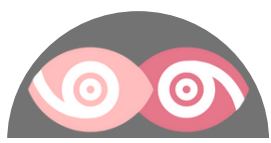

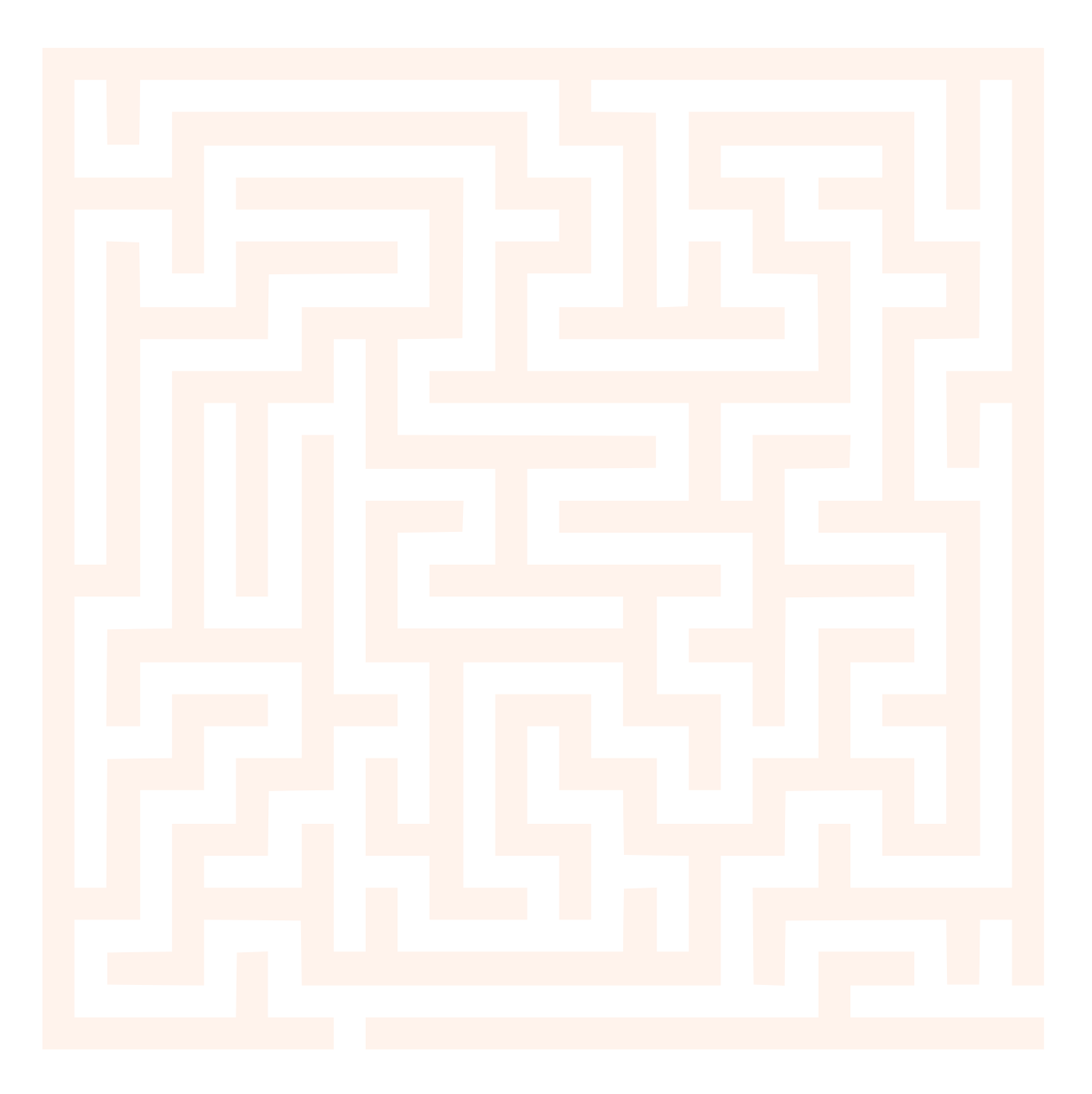

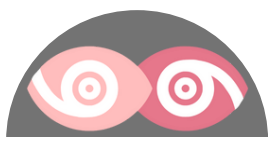